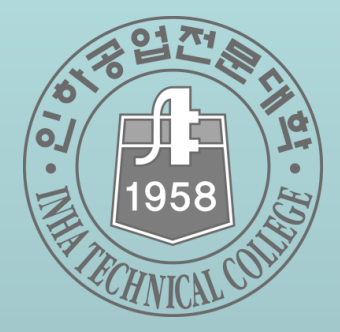

## **인하공업전문대학**

# **핵심역량진단 & 프로그램 참가신청 메뉴얼**

#### **1. 접속방법**

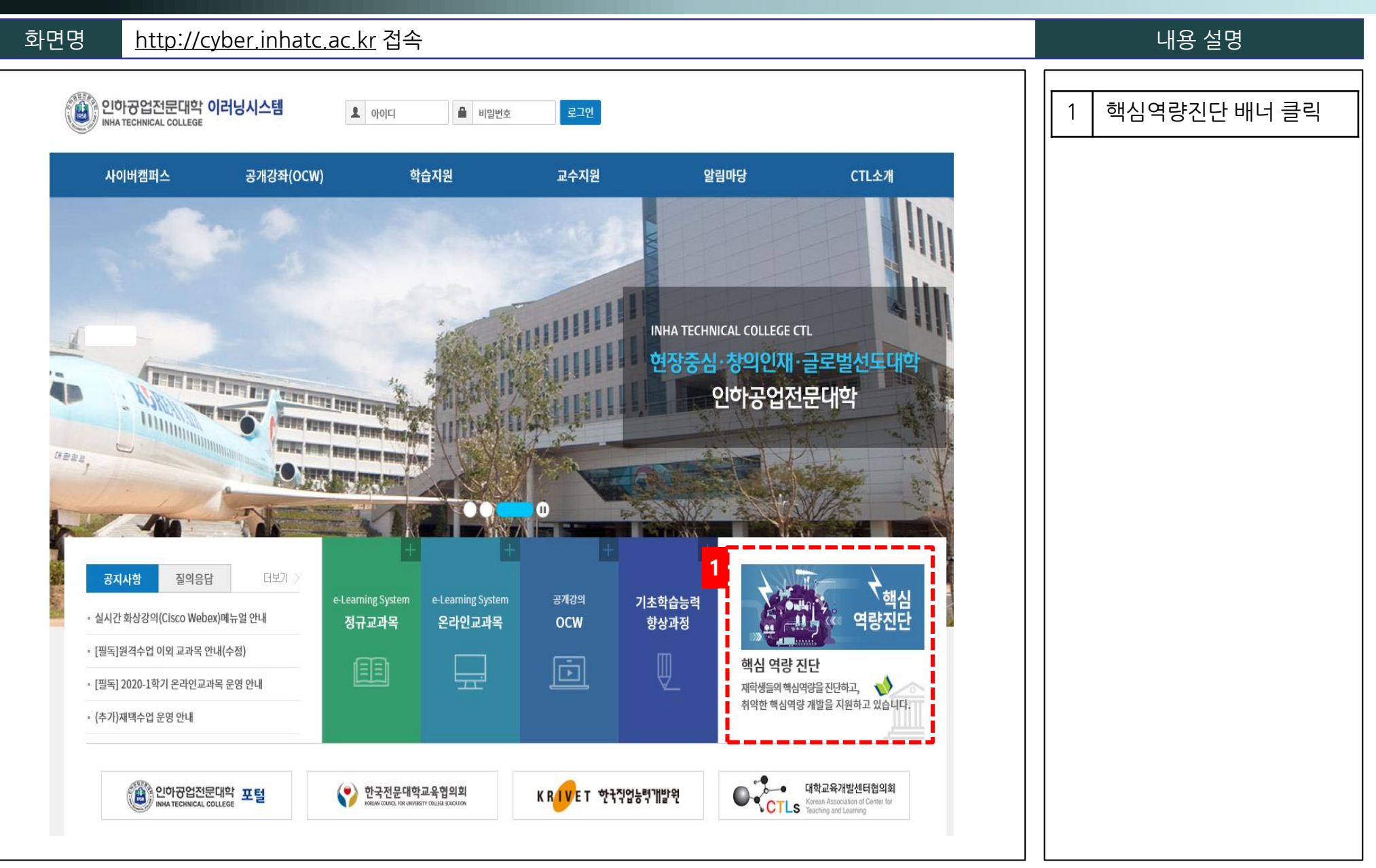

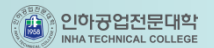

#### **1. 접속방법**

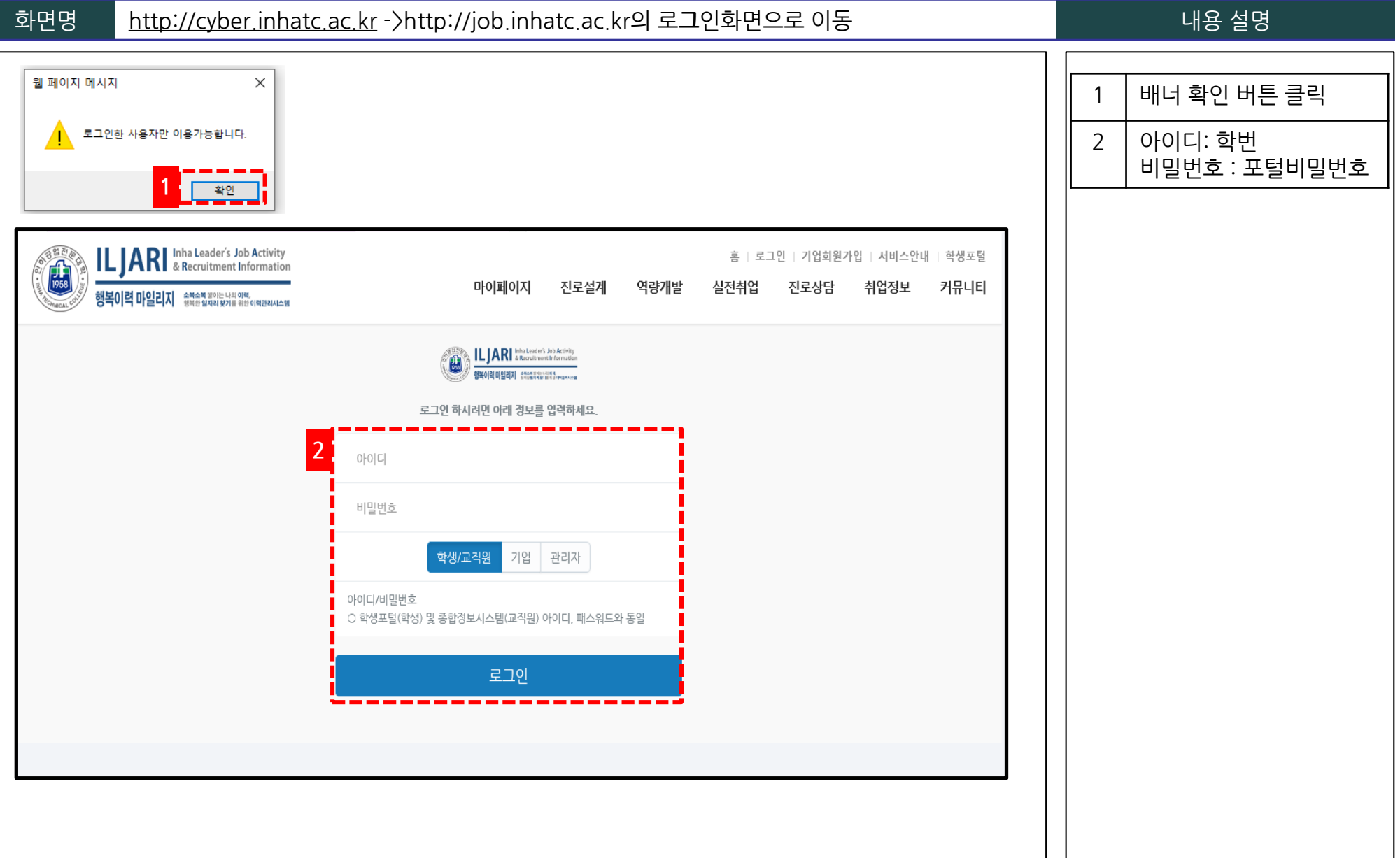

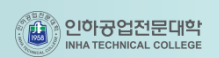

## **2. 핵심역량진단 실시하기**

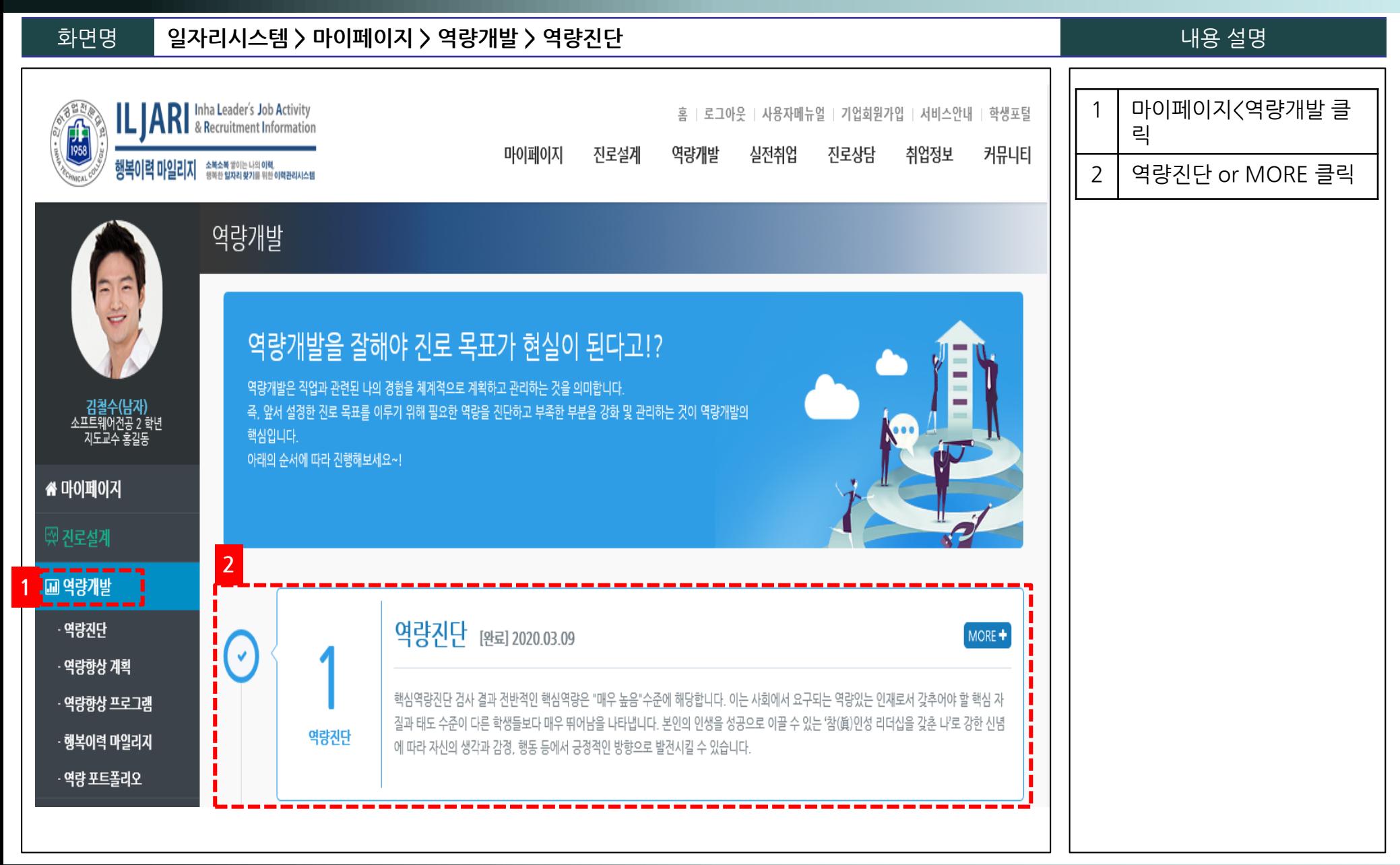

### **2. 핵심 역량 진단 실시하기**

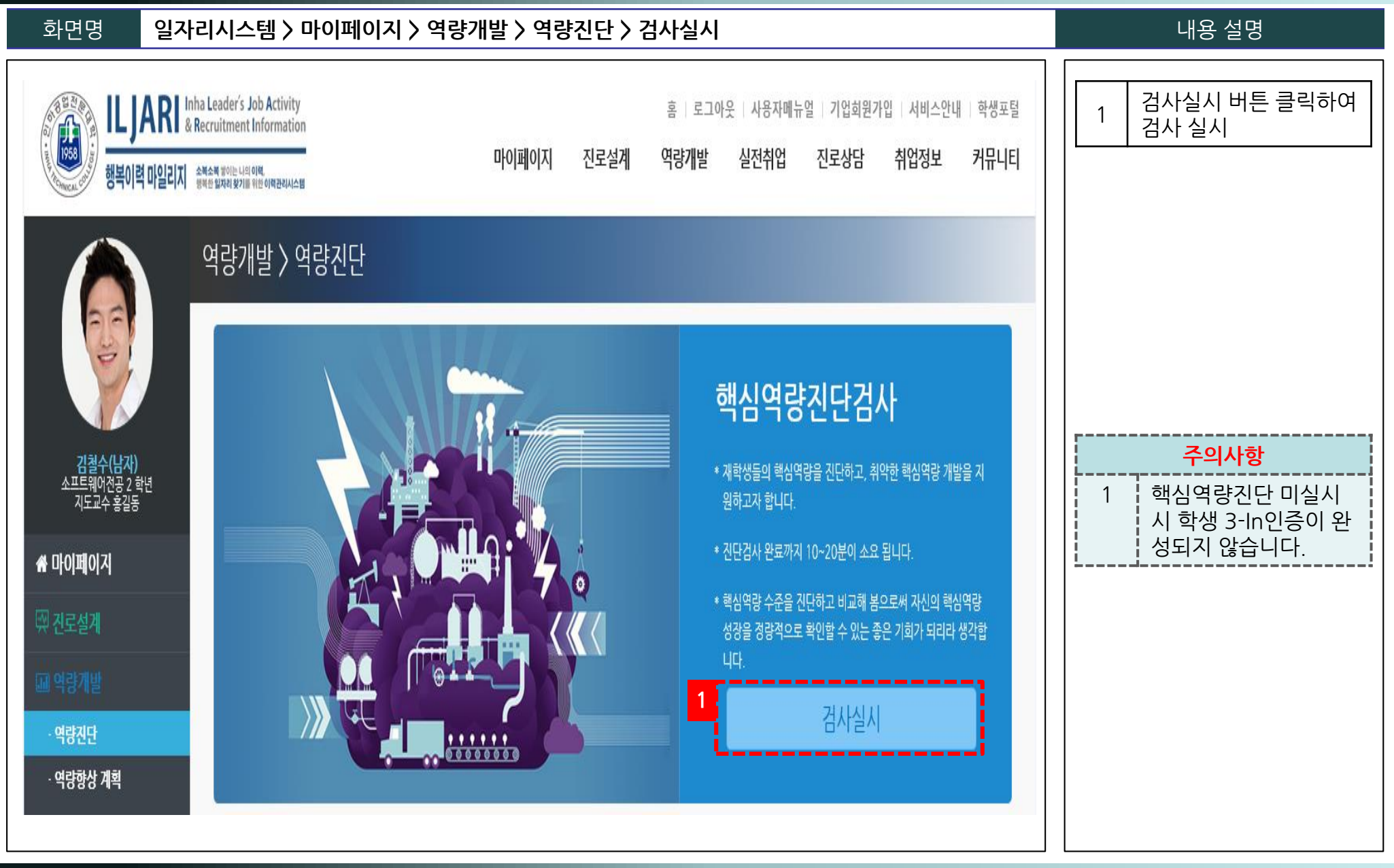

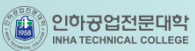

#### **3. 비교과(역량향상) 프로그램 신청하기**

#### 화면명 **일자리시스템 > 마이페이지 > 역량개발 > 역량향상 프로그램 > 프로그램 신청** 내용 설명

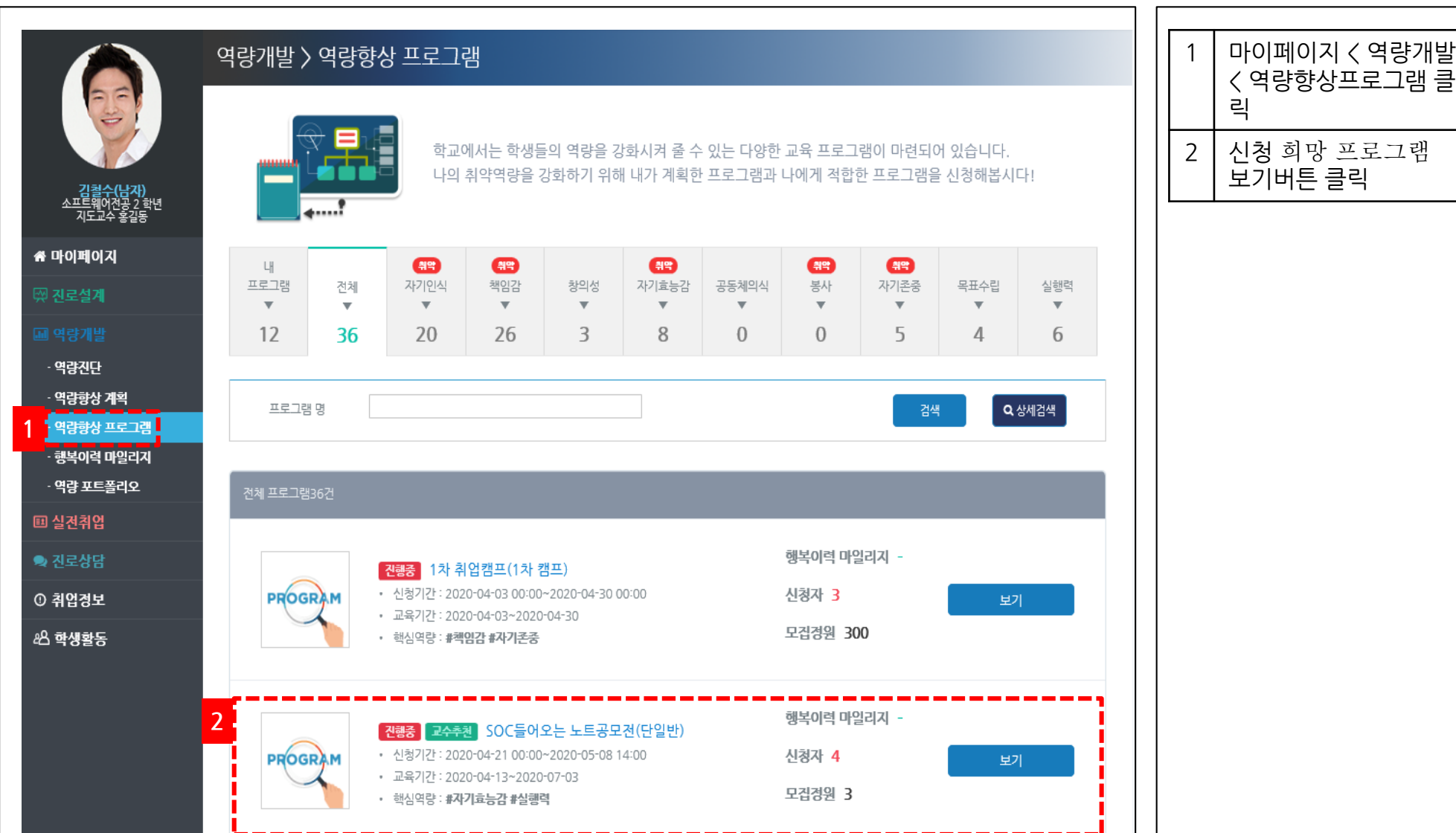

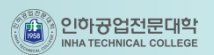

#### **3. 비교과(역량향상) 프로그램 신청하기**

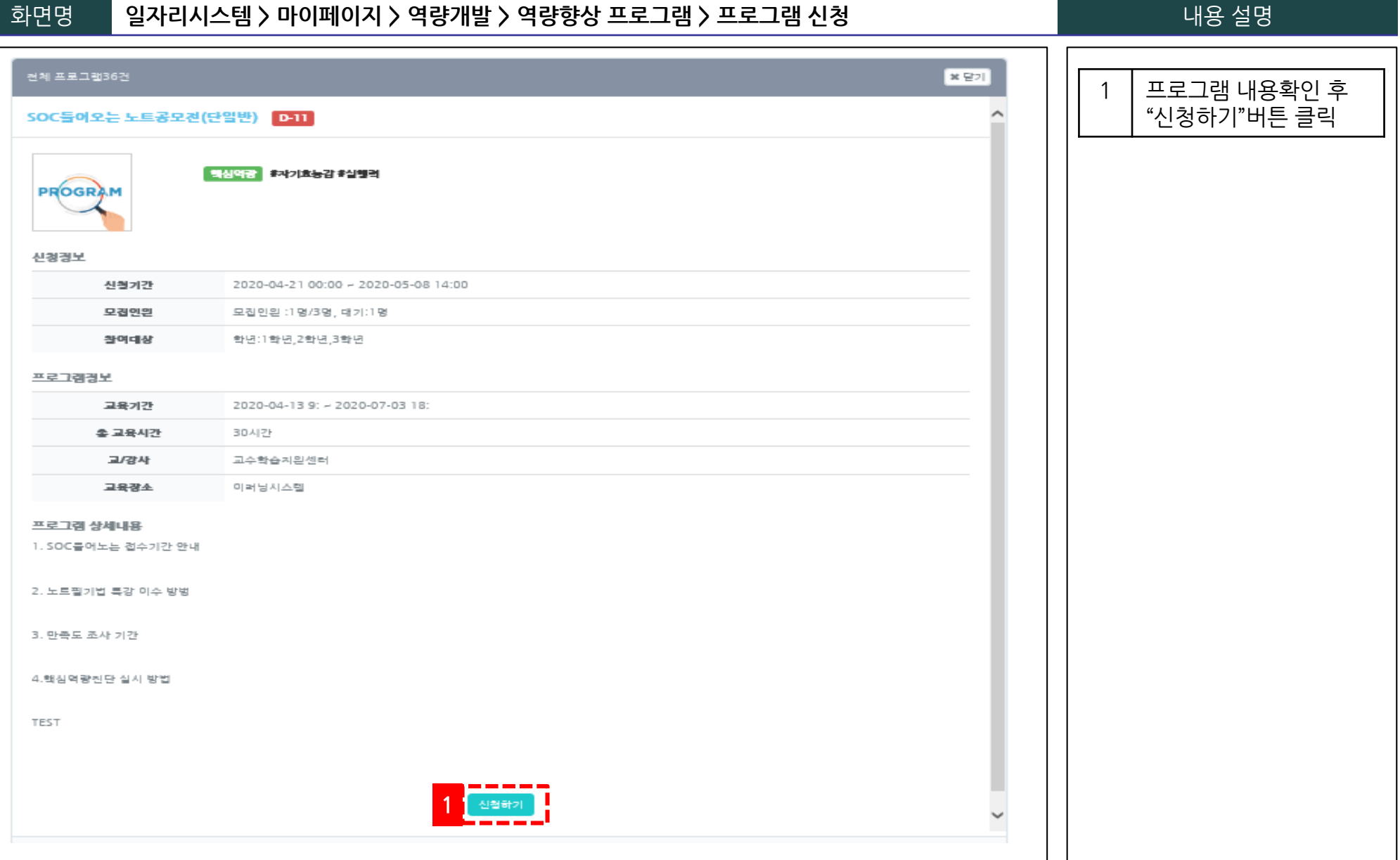

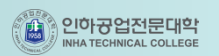

#### **3. 비교과(역량향상) 프로그램 신청하기**

화면명 **일자리시스템 > 마이페이지 > 역량개발 > 역량향상 프로그램 > 프로그램 신청** 내용 설명

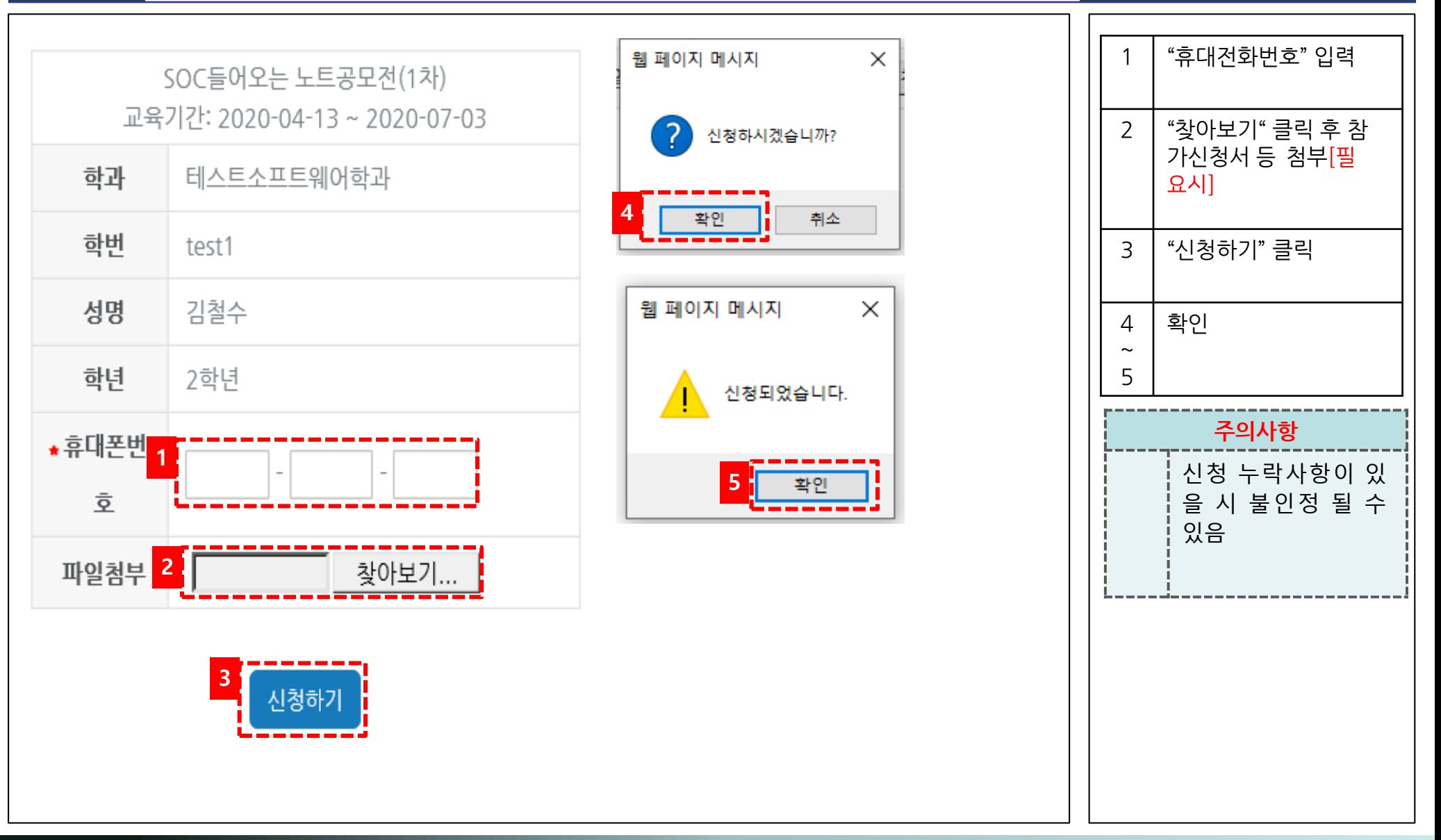

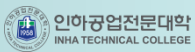